### **Graph Search Methods**

• A vertex **u** is reachable from vertex **v** iff there is a path from **v** to **u**.

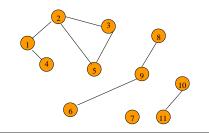

### **Graph Search Methods**

 A search method starts at a given vertex v and visits/labels/marks every vertex that is reachable from v.

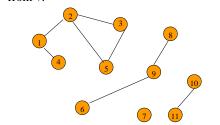

### **Graph Search Methods**

- Many graph problems solved using a search method.
  - Path from one vertex to another.
  - Is the graph connected?
  - Find a spanning tree.
  - Etc
- Commonly used search methods:
  - Breadth-first search.
  - Depth-first search.

### **Breadth-First Search**

- Visit start vertex and put into a FIFO queue.
- Repeatedly remove a vertex from the queue, visit its unvisited adjacent vertices, put newly visited vertices into the queue.

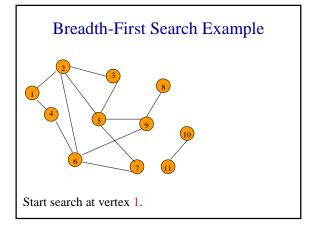

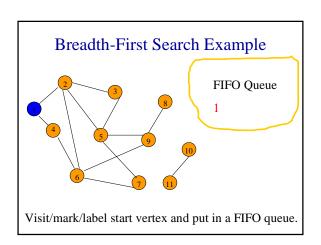

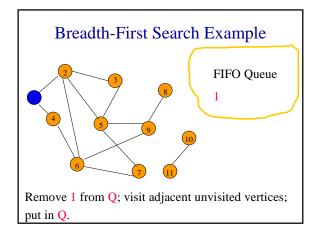

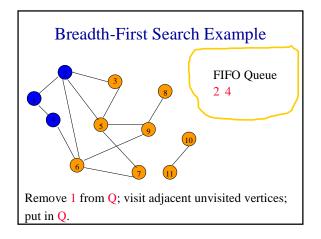

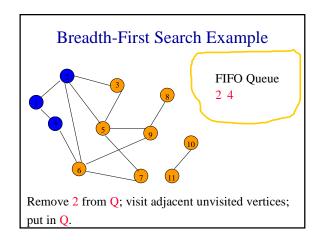

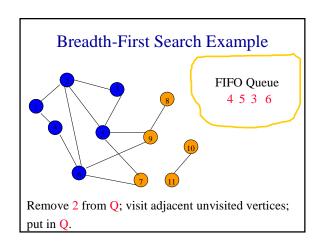

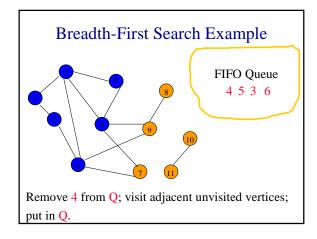

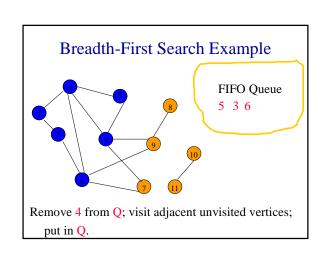

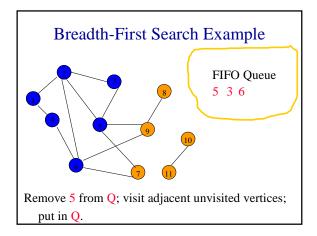

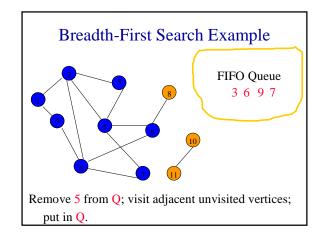

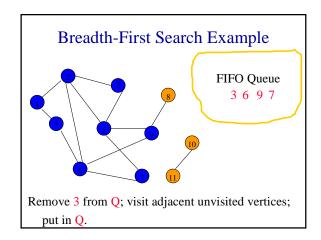

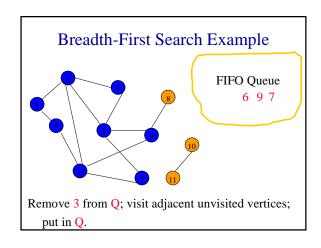

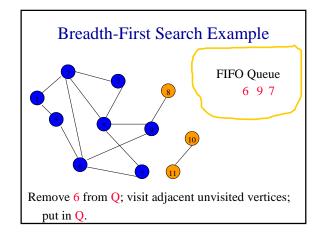

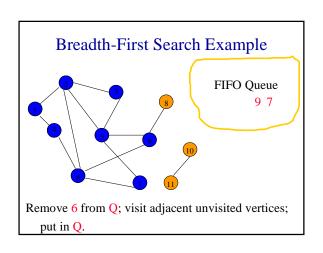

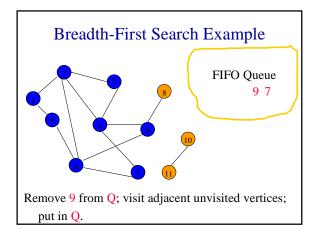

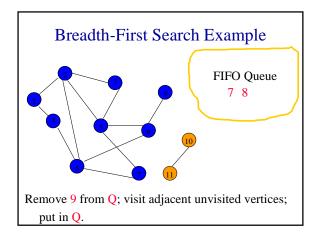

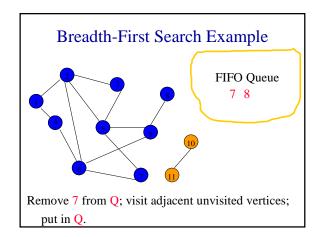

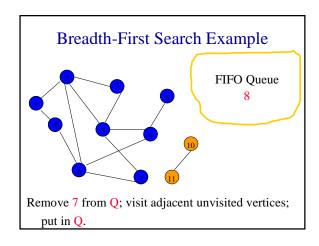

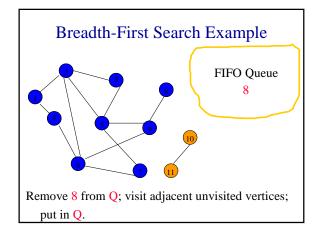

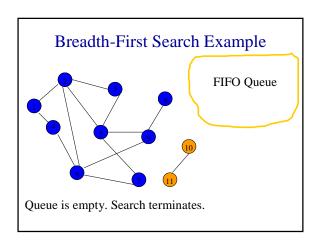

### **Breadth-First Search Property**

• All vertices reachable from the start vertex (including the start vertex) are visited.

### **Time Complexity**

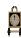

- Each visited vertex is put on (and so removed from) the queue exactly once.
- When a vertex is removed from the queue, we examine its adjacent vertices.
  - O(n) if adjacency matrix used
  - O(vertex degree) if adjacency lists used
- Total time
  - O(mn), where m is number of vertices in the component that is searched (adjacency matrix)

### Time Complexity

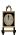

- O(n + sum of component vertex degrees) (adj. lists)
- = O(n + number of edges in component)

### Path From Vertex v To Vertex u

- Start a breadth-first search at vertex v.
- Terminate when vertex u is visited or when Q becomes empty (whichever occurs first).
- Time
  - O(n²) when adjacency matrix used
  - O(n+e) when adjacency lists used (e is number of edges)

# Is The Graph Connected?

- Start a breadth-first search at any vertex of the graph.
- Graph is connected iff all n vertices get visited.
- Time
  - O(n²) when adjacency matrix used
  - O(n+e) when adjacency lists used (e is number of edges)

### **Connected Components**

- Start a breadth-first search at any as yet unvisited vertex of the graph.
- Newly visited vertices (plus edges between them) define a component.
- Repeat until all vertices are visited.

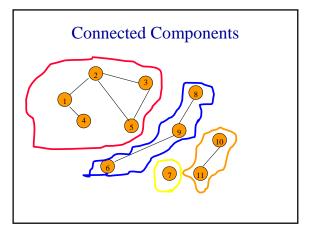

# **Time Complexity**

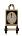

- O(n²) when adjacency matrix used
- O(n+e) when adjacency lists used (e is number of edges)

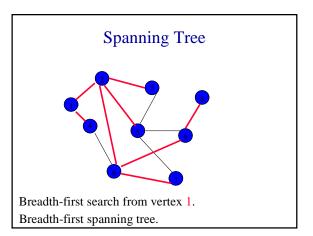

### **Spanning Tree**

- Start a breadth-first search at any vertex of the graph.
- If graph is connected, the n-1 edges used to get to unvisited vertices define a spanning tree (breadth-first spanning tree).
- Time
  - O(n²) when adjacency matrix used
  - O(n+e) when adjacency lists used (e is number of edges)

# Depth-First Search

### Depth-First Search Example

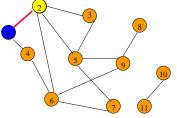

Start search at vertex 1.

Label vertex 1 and do a depth first search from either 2 or 4.

Suppose that vertex 2 is selected.

# Depth-First Search Example 3 8 Label vertex 2 and do a depth first search from either 3, 5, or 6. Suppose that vertex 5 is selected.

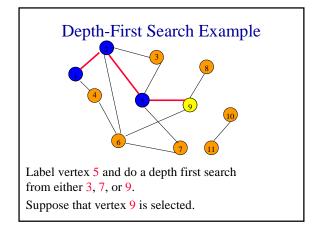

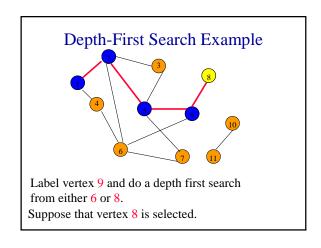

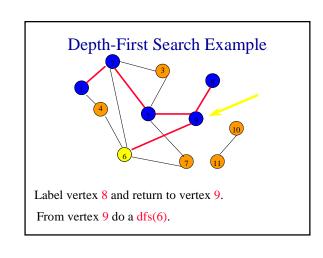

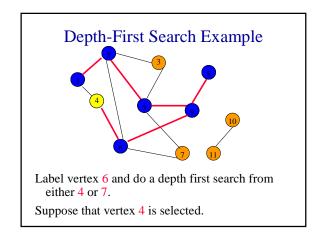

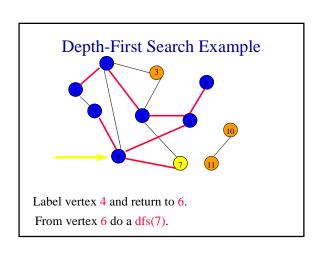

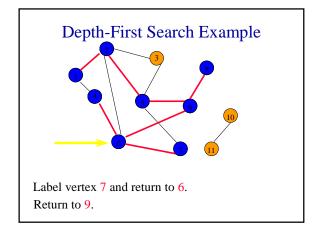

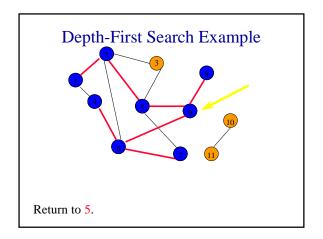

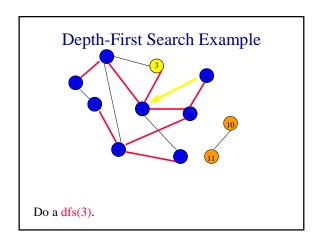

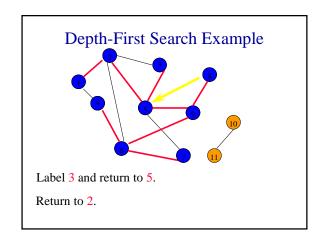

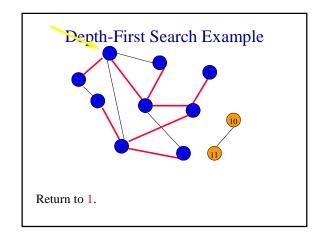

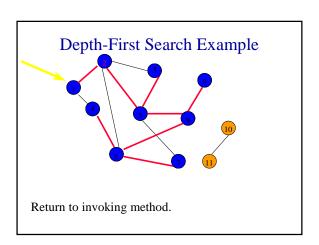

# **Depth-First Search Properties**

- Same complexity as BFS.
- Same properties with respect to path finding, connected components, and spanning trees.
- Edges used to reach unlabeled vertices define a depth-first spanning tree when the graph is connected.
- There are problems for which bfs is better than dfs and vice versa.